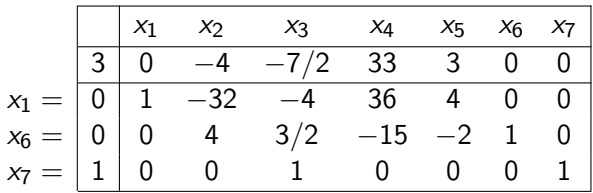

Bases visited

 $(5, 6, 7)$   $\rightarrow$   $(1, 6, 7)$ 

*x*<sup>1</sup> *x*<sup>2</sup> *x*<sup>3</sup> *x*<sup>4</sup> *x*<sup>5</sup> *x*<sup>6</sup> *x*<sup>7</sup> 3 0 4 7*/*2 33 3 0 0 *x*<sup>1</sup> = 0 1 32 4 36 4 0 0 *x*<sup>6</sup> = 0 04 3*/*2 15 21 0 *x*<sup>7</sup> = 1 0 0 1 0 0 01

Bases visited

 $(5, 6, 7)$   $\rightarrow$   $(1, 6, 7)$ 

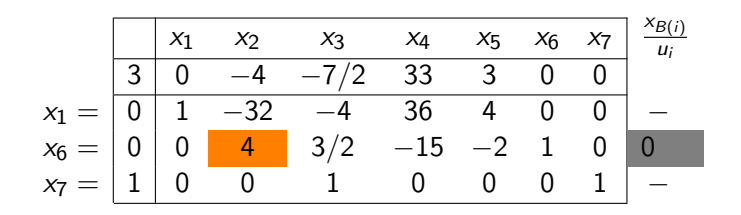

Bases visited

 $(5, 6, 7)$   $\rightarrow$   $(1, 6, 7)$ 

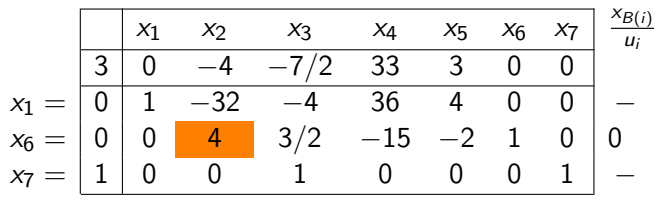

Basis change:  $x_2$  enters the basis  $x_6$  leaves.

Bases visited  $(5, 6, 7)$   $\rightarrow$   $(1, 6, 7)$ 

$$
x_1 = \begin{array}{|cccc|cccc|} \hline x_1 & x_2 & x_3 & x_4 & x_5 & x_6 & x_7 \\ \hline 3 & 0 & 0 & -2 & 18 & 1 & 1 & 0 \\ 0 & 1 & 0 & 8 & -84 & -12 & 8 & 0 \\ x_2 = & 0 & 0 & 1 & 3/8 & -15/4 & -1/2 & 1/4 & 0 \\ x_7 = & 1 & 0 & 0 & 1 & 0 & 0 & 0 & 1 \end{array} \begin{array}{c} \mathbf{x}_3 & \mathbf{x}_4 & \mathbf{x}_5 & \mathbf{x}_6 \\ \hline \mathbf{x}_3 & \mathbf{x}_6 & \mathbf{x}_7 & \mathbf{x}_8 \\ \hline \mathbf{x}_3 & \mathbf{x}_6 & \mathbf{x}_7 & \mathbf{x}_8 \\ \hline \mathbf{x}_4 & \mathbf{x}_5 & \mathbf{x}_6 & \mathbf{x}_7 \\ \hline \mathbf{x}_5 & \mathbf{x}_6 & \mathbf{x}_8 & \mathbf{x}_9 \\ \hline \mathbf{x}_7 & \mathbf{x}_8 & \mathbf{x}_9 & \mathbf{x}_9 \\ \hline \mathbf{x}_9 & \mathbf{x}_9 & \mathbf{x}_9 & \mathbf{x}_9 \\ \hline \mathbf{x}_9 & \mathbf{x}_9 & \mathbf{x}_9 & \mathbf{x}_9 \\ \hline \mathbf{x}_9 & \mathbf{x}_9 & \mathbf{x}_9 & \mathbf{x}_9 \\ \hline \mathbf{x}_9 & \mathbf{x}_9 & \mathbf{x}_9 & \mathbf{x}_9 \\ \hline \mathbf{x}_9 & \mathbf{x}_9 & \mathbf{x}_9 & \mathbf{x}_9 \\ \hline \mathbf{x}_9 & \mathbf{x}_9 & \mathbf{x}_9 & \mathbf{x}_9 \\ \hline \mathbf{x}_9 & \mathbf{x}_9 & \mathbf{x}_9 & \mathbf{x}_9 \\ \hline \mathbf{x}_9 & \mathbf{x}_9 & \mathbf{x}_9 & \mathbf{x}_9 \\ \hline \mathbf{x}_9 & \mathbf{x}_9 & \mathbf{x}_9 & \mathbf{x}_9 \\ \hline \mathbf{x}_9 & \mathbf{x}_9 & \mathbf{x}_9 & \mathbf{x}_9 \\ \hline \mathbf{x}_9 & \mathbf{x}_9 & \mathbf{x}_9 & \mathbf{x}_9 \\ \hline \mathbf{x}_9 & \mathbf{x}_9 & \mathbf{x}_9 & \mathbf{x}_9 \\ \hline \mathbf{x}_9 & \mathbf{x}_9 & \mathbf{x}_9 & \math
$$

Bases visited

 $(5, 6, 7) \rightarrow (1, 6, 7) \rightarrow (1, 2, 7)$ 

$$
x_1 = \begin{array}{|rrrrrrrr} x_1 & x_2 & x_3 & x_4 & x_5 & x_6 & x_7 \\ \hline 3 & 0 & 0 & -2 & 18 & 1 & 1 & 0 \\ \hline 0 & 1 & 0 & 8 & -84 & -12 & 8 & 0 \\ x_2 = & 0 & 0 & 1 & 3/8 & -15/4 & -1/2 & 1/4 & 0 \\ x_7 = & 1 & 0 & 0 & 1 & 0 & 0 & 0 & 1 \end{array}
$$

Bases visited

 $(5, 6, 7) \rightarrow (1, 6, 7) \rightarrow (1, 2, 7)$ 

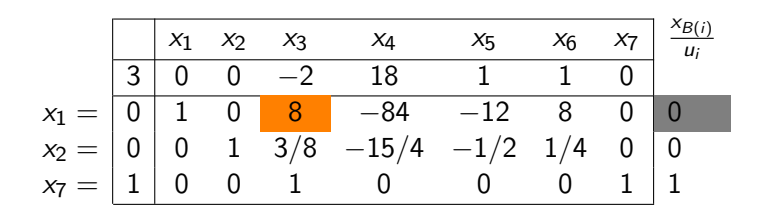

Bases visited

 $(5, 6, 7) \rightarrow (1, 6, 7) \rightarrow (1, 2, 7)$ 

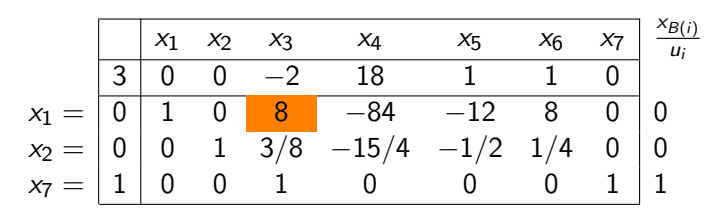

Basis change:  $x_3$  enters the basis  $x_1$  leaves.

Bases visited  $(5, 6, 7) \rightarrow (1, 6, 7) \rightarrow (1, 2, 7)$ 

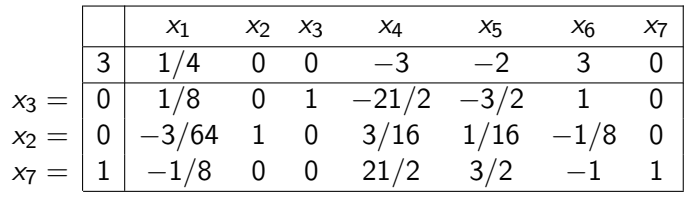

Bases visited

$$
x_3 = \begin{array}{|rrrrrr|rrrr|} \hline & x_1 & x_2 & x_3 & x_4 & x_5 & x_6 & x_7 \\ \hline 3 & 1/4 & 0 & 0 & -3 & -2 & 3 & 0 \\ \hline 0 & 1/8 & 0 & 1 & -21/2 & -3/2 & 1 & 0 \\ x_2 = & 0 & -3/64 & 1 & 0 & 3/16 & 1/16 & -1/8 & 0 \\ x_7 = & 1 & -1/8 & 0 & 0 & 21/2 & 3/2 & -1 & 1 \end{array}
$$

Bases visited

$$
x_3 = \begin{array}{|rrrrrrrr} & x_1 & x_2 & x_3 & x_4 & x_5 & x_6 & x_7 \\ \hline 3 & 1/4 & 0 & 0 & -3 & -2 & 3 & 0 \\ 0 & 1/8 & 0 & 1 & -21/2 & -3/2 & 1 & 0 \\ x_2 = & 0 & -3/64 & 1 & 0 & 3/16 & 1/16 & -1/8 & 0 \\ x_7 = & 1 & -1/8 & 0 & 0 & 21/2 & 3/2 & -1 & 1 & 2/21 \end{array}
$$

Bases visited

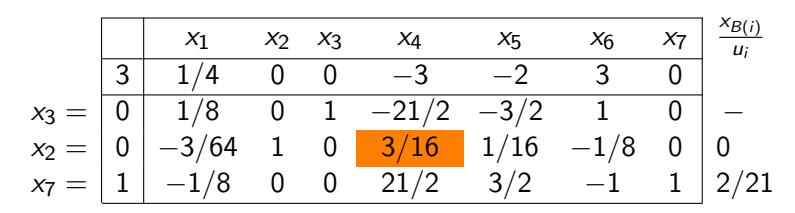

Basis change:  $x_4$  enters the basis  $x_2$  leaves.

Bases visited

$$
x_3 = \begin{array}{|rrrrrr} & x_1 & x_2 & x_3 & x_4 & x_5 & x_6 & x_7 \\ \hline 3 & -1/2 & 16 & 0 & 0 & -1 & 1 & 0 \\ \hline 0 & -5/2 & 56 & 1 & 0 & 2 & -6 & 0 \\ x_4 = & 0 & -1/4 & 16/3 & 0 & 1 & 1/3 & -2/3 & 0 \\ x_7 = & 1 & 5/2 & -56 & 0 & 0 & -2 & 6 & 1 \end{array}
$$

Bases visited

 $(5,6,7) \rightarrow (1,6,7) \rightarrow (1,2,7) \rightarrow (3,2,7) \rightarrow (3,4,7)$ 

$$
x_3 = \begin{array}{|rrrrrrrr} & x_1 & x_2 & x_3 & x_4 & x_5 & x_6 & x_7 \\ \hline 3 & -1/2 & 16 & 0 & 0 & -1 & 1 & 0 \\ 0 & -5/2 & 56 & 1 & 0 & 2 & -6 & 0 \\ x_4 = & 0 & -1/4 & 16/3 & 0 & 1 & 1/3 & -2/3 & 0 \\ x_7 = & 1 & 5/2 & -56 & 0 & 0 & -2 & 6 & 1 \end{array}
$$

#### Bases visited

$$
(5,6,7) \rightarrow (1,6,7) \rightarrow (1,2,7) \rightarrow (3,2,7) \rightarrow (3,4,7)
$$

#### **Observation**

$$
x_3 = \begin{array}{|rrrrrrrr} & x_1 & x_2 & x_3 & x_4 & x_5 & x_6 & x_7 \\ \hline 3 & -1/2 & 16 & 0 & 0 & -1 & 1 & 0 \\ 0 & -5/2 & 56 & 1 & 0 & 2 & -6 & 0 \\ x_4 = & 0 & -1/4 & 16/3 & 0 & 1 & 1/3 & -2/3 & 0 \\ x_7 = & 1 & 5/2 & -56 & 0 & 0 & -2 & 6 & 1 \end{array}
$$

#### Bases visited

$$
(5,6,7) \rightarrow (1,6,7) \rightarrow (1,2,7) \rightarrow (3,2,7) \rightarrow (3,4,7)
$$

#### **Observation**

$$
x_3 = \begin{array}{|rrrrrrrr} & x_1 & x_2 & x_3 & x_4 & x_5 & x_6 & x_7 & \frac{x_{B(i)}}{u_i} \\ \hline 3 & -1/2 & 16 & 0 & 0 & -1 & 1 & 0 \\ 0 & -5/2 & 56 & 1 & 0 & 2 & -6 & 0 & 0 \\ x_4 = & 0 & -1/4 & 16/3 & 0 & 1 & 1/3 & -2/3 & 0 & 0 \\ x_7 = & 1 & 5/2 & -56 & 0 & 0 & -2 & 6 & 1 & - \end{array}
$$

Basis change:  $x_5$  enters the basis  $x_3$  leaves.

#### Bases visited

$$
(5,6,7) \rightarrow (1,6,7) \rightarrow (1,2,7) \rightarrow (3,2,7) \rightarrow (3,4,7)
$$

#### **Observation**

$$
x_3 = \begin{array}{|rrrrrr} & x_1 & x_2 & x_3 & x_4 & x_5 & x_6 & x_7 \\ \hline 3 & -1/2 & 16 & 0 & 0 & -1 & 1 & 0 \\ x_3 = & 0 & -5/2 & 56 & 1 & 0 & 2 & -6 & 0 \\ x_4 = & 0 & -1/4 & 16/3 & 0 & 1 & 1/3 & -2/3 & 0 \\ x_7 = & 1 & 5/2 & -56 & 0 & 0 & -2 & 6 & 1 \\ \end{array}
$$

Basis change:  $x_5$  enters the basis  $x_3$  leaves.

#### Bases visited

$$
(5,6,7) \rightarrow (1,6,7) \rightarrow (1,2,7) \rightarrow (3,2,7) \rightarrow (3,4,7)
$$

#### **Observation**

$$
x_5 = \begin{array}{|rrrrrr} & x_1 & x_2 & x_3 & x_4 & x_5 & x_6 & x_7 \\ \hline 3 & -7/4 & 44 & 1/2 & 0 & 0 & -2 & 0 \\ \hline 0 & -5/4 & 28 & 1/2 & 0 & 1 & -3 & 0 \\ x_4 = & 0 & 1/6 & -4 & -1/6 & 1 & 0 & 1/3 & 0 \\ x_7 = & 1 & 0 & 0 & 1 & 0 & 0 & 0 & 1 \end{array}
$$

$$
x_5 = \begin{array}{|rrrrrrrr} & x_1 & x_2 & x_3 & x_4 & x_5 & x_6 & x_7 \\ \hline 3 & -7/4 & 44 & 1/2 & 0 & 0 & -2 & 0 \\ \hline 0 & -5/4 & 28 & 1/2 & 0 & 1 & -3 & 0 \\ x_4 = & 0 & 1/6 & -4 & -1/6 & 1 & 0 & 1/3 & 0 \\ x_7 = & 1 & 0 & 0 & 1 & 0 & 0 & 0 & 1 \end{array}
$$

$$
x_5 = \begin{array}{|rrrrrrrr} & x_1 & x_2 & x_3 & x_4 & x_5 & x_6 & x_7 \\ \hline 3 & -7/4 & 44 & 1/2 & 0 & 0 & -2 & 0 \\ 0 & -5/4 & 28 & 1/2 & 0 & 1 & -3 & 0 \\ x_4 = & 0 & 1/6 & -4 & -1/6 & 1 & 0 & 1/3 & 0 & 0 \\ x_7 = & 1 & 0 & 0 & 1 & 0 & 0 & 0 & 1 \end{array} \hspace{0.2cm} \begin{array}{|rrrrrr} & x_{B(i)} & x_{B(i)} & x_{B(i)} & x_{B(i)} & x_{B(i)} & x_{B(i)} & x_{B(i)} \\ x_{C(i)} & x_{C(i)} & x_{C(i)}
$$

$$
x_5 = \begin{array}{|rrrrrrrr} & x_1 & x_2 & x_3 & x_4 & x_5 & x_6 & x_7 & \frac{x_{\mathcal{B}(i)}}{u_i} \\ \hline 3 & -7/4 & 44 & 1/2 & 0 & 0 & -2 & 0 \\ 0 & -5/4 & 28 & 1/2 & 0 & 1 & -3 & 0 \\ x_4 = & 0 & 1/6 & -4 & -1/6 & 1 & 0 & 1/3 & 0 \\ x_7 = & 1 & 0 & 0 & 1 & 0 & 0 & 0 & 1 \end{array} -
$$

Basis change:  $x_6$  enters the basis  $x_4$  leaves.

# Back at the Beginning

$$
x_5=\begin{array}{|rrrrrr} \hline & x_1&x_2&x_3&x_4&x_5&x_6&x_7\\ \hline 3&-3/4&20&-1/2&6&0&0&0\\ \hline 0&1/4&-8&-1&9&1&0&0\\ x_6=\begin{array}{|rrrr} 0&1/2&-12&-1/2&3&0&1&0\\ 1&0&0&1&0&0&0&1 \end{array} \hline \end{array}
$$

Bases visited

$$
\begin{array}{l} (5,6,7) \rightarrow (1,6,7) \rightarrow (1,2,7) \rightarrow (3,2,7) \rightarrow (3,4,7) \\ \rightarrow (5,4,7) \rightarrow (5,6,7) \end{array}
$$

# Back at the Beginning

$$
x_5=\begin{array}{|rrrrrr} \hline & x_1&x_2&x_3&x_4&x_5&x_6&x_7\\ \hline 3&-3/4&20&-1/2&6&0&0&0\\ \hline 0&1/4&-8&-1&9&1&0&0\\ x_6=\begin{array}{|rrrr} 0&1/2&-12&-1/2&3&0&1&0\\ 1&0&0&1&0&0&0&1 \end{array} \hline \end{array}
$$

Bases visited

$$
\begin{array}{l} (5,6,7) \rightarrow (1,6,7) \rightarrow (1,2,7) \rightarrow (3,2,7) \rightarrow (3,4,7) \\ \rightarrow (5,4,7) \rightarrow (5,6,7) \end{array}
$$

This is the same basis that we started with.

# Back at the Beginning

$$
x_5=\begin{array}{|rrrrrr} \hline & x_1& x_2& x_3& x_4& x_5& x_6& x_7\\ \hline 3&-3/4& 20& -1/2& 6& 0& 0& 0\\ \hline 0& 1/4& -8& -1& 9& 1& 0& 0\\ x_6=\begin{array}{|rrrrrr} 0& 1/2& -12& -1/2& 3& 0& 1& 0\\ 1& 0& 0& 1& 0& 0& 0& 1 \end{array} \hline \end{array}
$$

Bases visited

$$
\begin{array}{l} (5,6,7) \rightarrow (1,6,7) \rightarrow (1,2,7) \rightarrow (3,2,7) \rightarrow (3,4,7) \\ \rightarrow (5,4,7) \rightarrow (5,6,7) \end{array}
$$

This is the same basis that we started with.

#### Conclusion

Continuing with the pivoting rules we agreed on at the beginning, the simplex method will never terminate in this example.

# Anticycling – Bland's Rule

We now discuss a pivoting rule that is guaranteed to avoid cycling:

#### Smallest subscript pivoting rule (Bland's rule)

1 Choose the column  $A_i$  with  $\bar{c}_i$  < 0 and *j* minimal to enter the basis.

<sup>2</sup> Among all basic variables *x<sup>i</sup>* that could exit the basis, select the one with smallest *i*.

# Anticycling – Bland's Rule

We now discuss a pivoting rule that is guaranteed to avoid cycling:

#### Smallest subscript pivoting rule (Bland's rule)

**1** Choose the column  $A_j$  with  $\bar{c}_j < 0$  and *j* minimal to enter the basis.

<sup>2</sup> Among all basic variables *x<sup>i</sup>* that could exit the basis, select the one with smallest *i*.

#### Theorem (without proof)

The simplex algorithm with Bland's rule does not cycle and thus terminates after a finite number of iterations.

# Finding an Initial Basic Feasible Solution

So far we always assumed that the simplex algorithm starts with a basic feasible solution. We now discuss how such a solution can be obtained.

- $\blacktriangleright$  Introducing artificial variables
- $\blacktriangleright$  The two-phase simplex method
- $\blacktriangleright$  The big-*M* method

# Introducing Artificial Variables

Example:

min 
$$
x_1 + x_2 + x_3
$$
  
\ns.t.  $x_1 + 2x_2 + 3x_3 = 3$   
\n $-x_1 + 2x_2 + 6x_3 = 2$   
\n $4x_2 + 9x_3 = 5$   
\n $3x_3 + x_4 = 1$   
\n $x_1, ..., x_4 \ge 0$ 

# Introducing Artificial Variables

Example:

$$
\begin{array}{rcl}\n\min & x_1 & + & x_2 & + & x_3 \\
\text{s.t.} & x_1 & + & 2x_2 & + & 3x_3 & & & = & 3 \\
-x_1 & + & 2x_2 & + & 6x_3 & & & = & 2 \\
4x_2 & + & 9x_3 & & & = & 5 \\
 & & 3x_3 & + & x_4 & & = & 1 \\
 & & & & & & \\
x_1, \ldots, x_4 & & & & & \n\end{array}
$$

#### Auxiliary problem with artificial variables:

min  
\ns.t. 
$$
x_1 + 2x_2 + 3x_3 + x_5 + x_6 + x_7 + x_8 = 3
$$
  
\n $-x_1 + 2x_2 + 6x_3 + x_6 = 2$   
\n $4x_2 + 9x_3 + x_4 + x_5 = 5$   
\n $3x_3 + x_4 + x_5 + x_8 = 1$   
\n $x_1, ..., x_4, x_5, ..., x_8 \ge 0$ 

# Auxiliary Problem

Auxiliary problem with artificial variables:

min  $x_5 + x_6 + x_7 + x_8$ s.t.  $x_1 + 2x_2 + 3x_3 + x_5 = 3$  $-x_1$  +2 $x_2$  +6 $x_3$  +  $x_6$  = 2  $4 x_2 + 9 x_3 + x_7 = 5$  $3 x_3 + x_4 + x_8 = 1$  $x_1, \ldots, x_4, x_5, \ldots, x_8 \geq 0$ 

# Auxiliary Problem

Auxiliary problem with artificial variables:

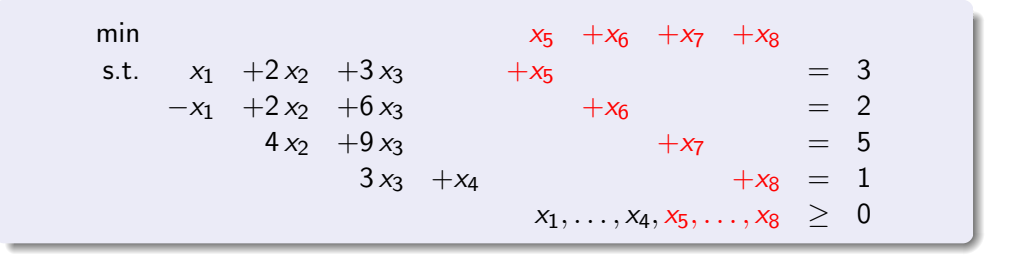

#### **Observation**

 $x = (0, 0, 0, 0, 3, 2, 5, 1)$  is a basic feasible solution for this problem with basic variables  $(x_5, x_6, x_7, x_8)$ . We can form the initial tableau.

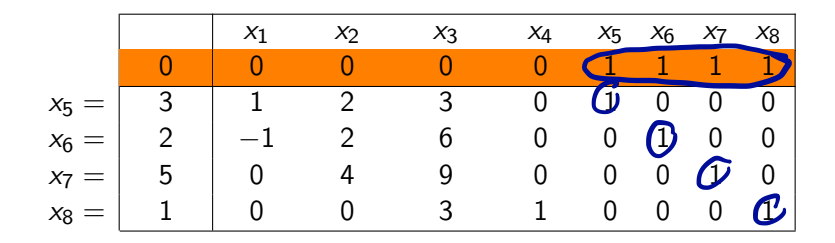

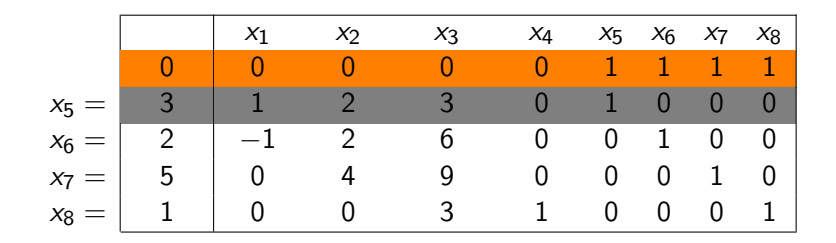

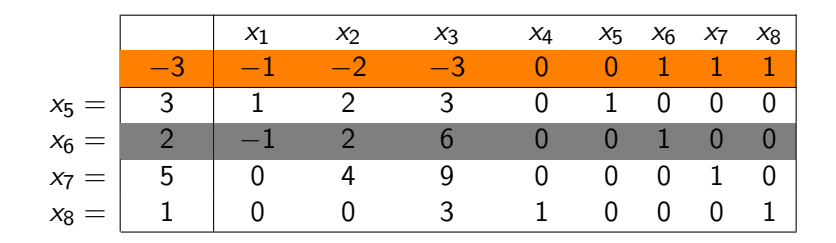

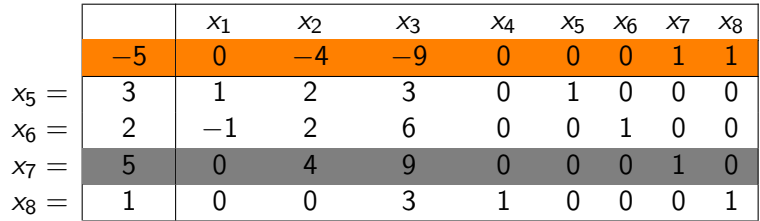

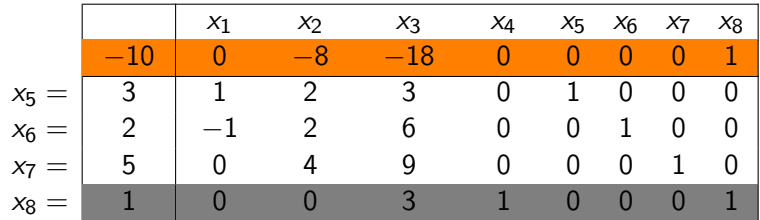

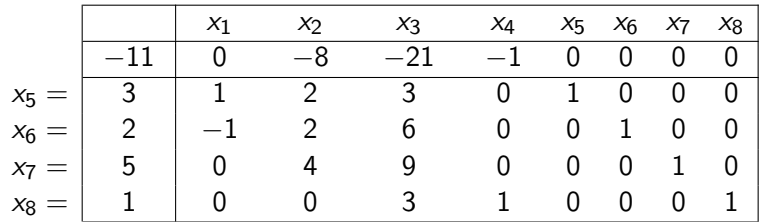

Calculate reduced costs by eliminating the nonzero-entries for the basis-variables.

Now we can proceed as seen before...

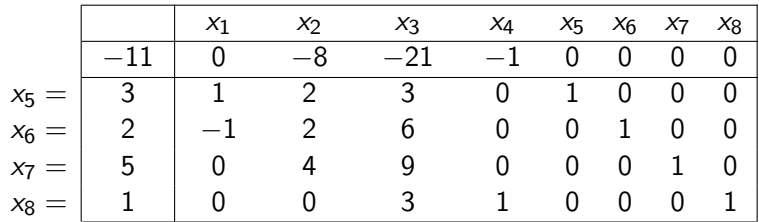

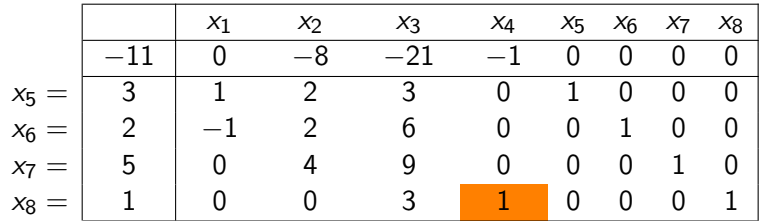

Basis change: *x*<sup>4</sup> enters the basis, *x*<sup>8</sup> exits.

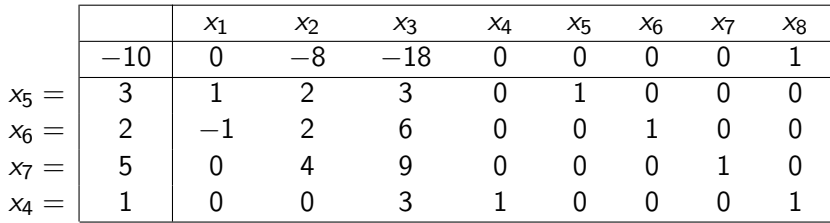

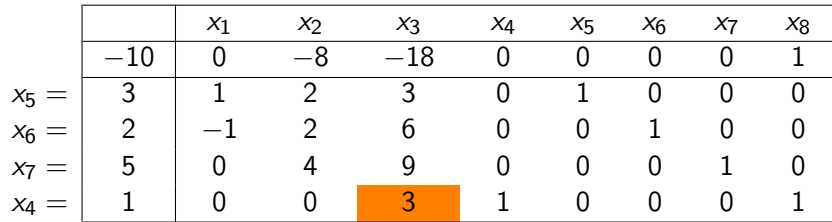

Basis change: *x*<sup>3</sup> enters the basis, *x*<sup>4</sup> exits.

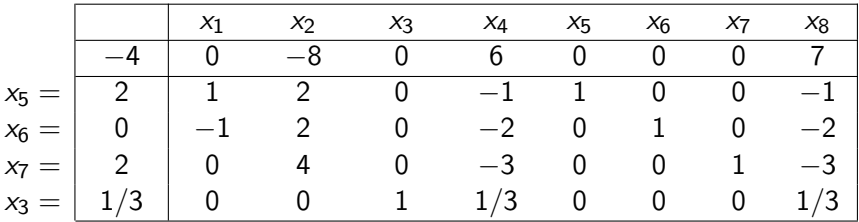

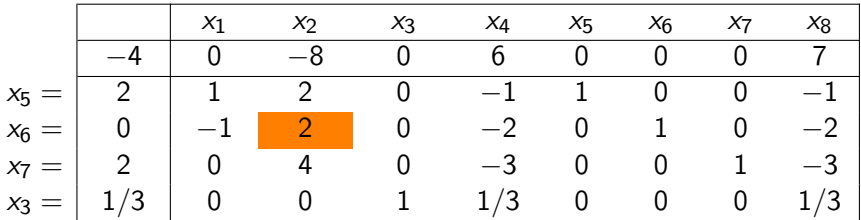

Basis change:  $x_2$  enters the basis,  $x_6$  exits.

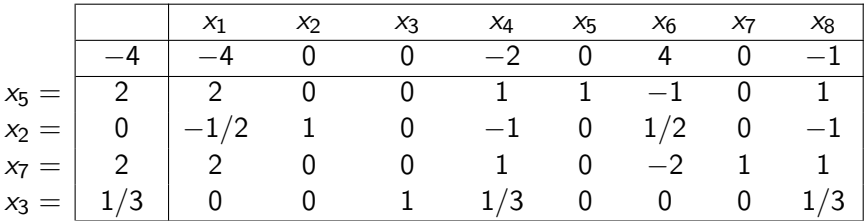

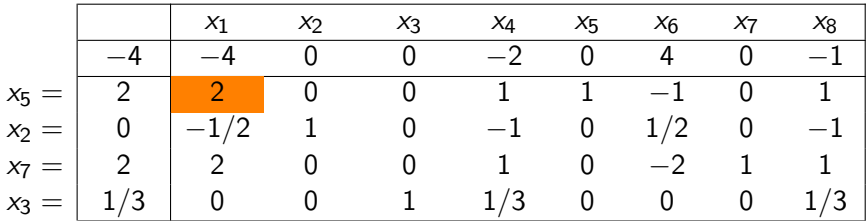

Basis change:  $x_1$  enters the basis,  $x_5$  exits.

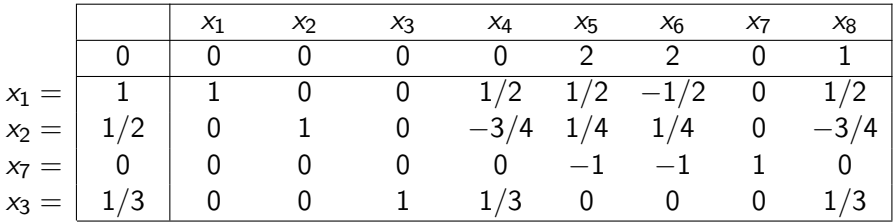

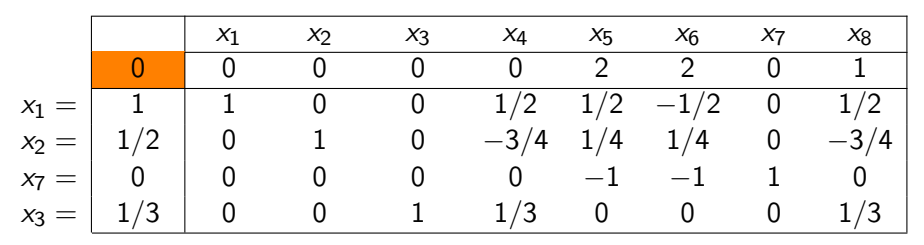

Basic feasible solution for auxiliary problem with (auxiliary) cost value 0

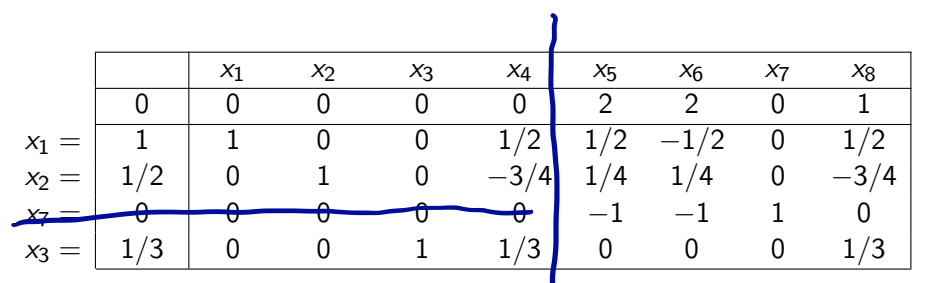

Basic feasible solution for auxiliary problem with (auxiliary) cost value 0

 $\Rightarrow$  Also feasible for the original problem - but not (yet) basic.

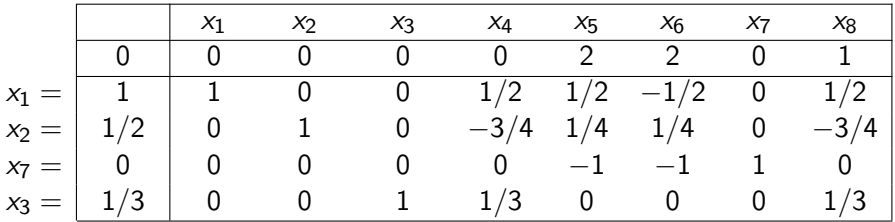

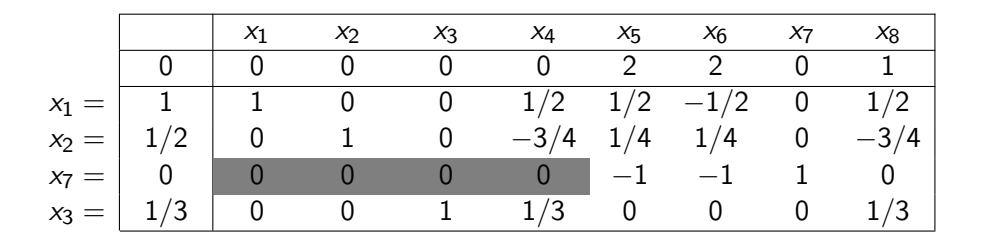

#### **Observation**

Restricting the tableau to the original variables, we get a zero-row.

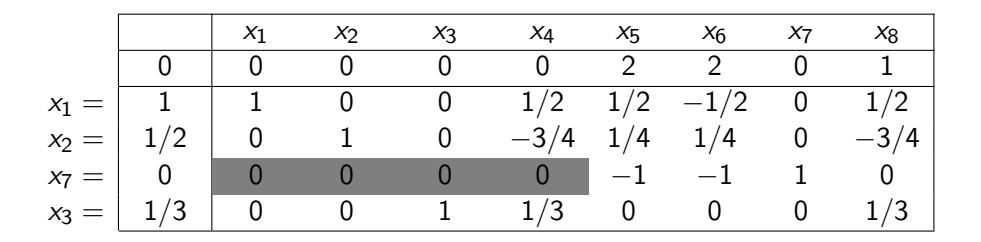

#### **Observation**

Restricting the tableau to the original variables, we get a zero-row. Thus the original equations are linearily dependent.

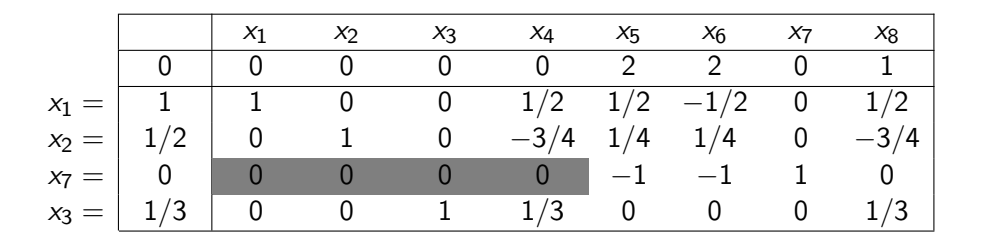

#### **Observation**

Restricting the tableau to the original variables, we get a zero-row.

Thus the original equations are linearily dependent.

 $\rightarrow$  We can remove the third row.

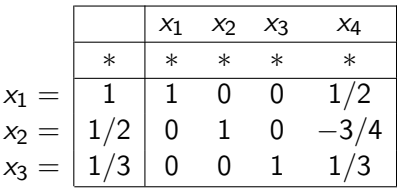

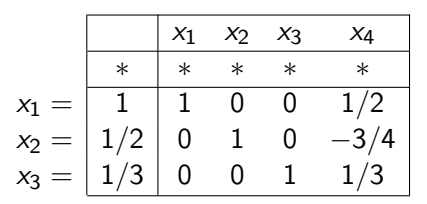

We finally obtain a basic feasible solution for the original problem.

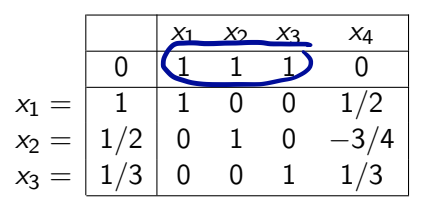

We finally obtain a basic feasible solution for the original problem.

Computing the reduced costs for this basis:

 $\blacktriangleright$  Put original objective function in row 0.

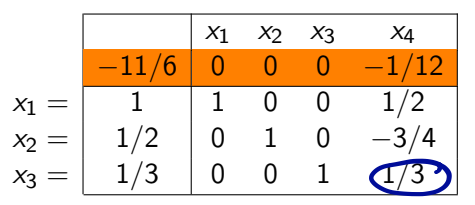

We finally obtain a basic feasible solution for the original problem.

Computing the reduced costs for this basis:

- $\blacktriangleright$  Put original objective function in row 0.
- Compute reduced costs by eliminating the nonzero entries for the basic variables.

$$
x_1 = \begin{array}{|rrrr} & x_1 & x_2 & x_3 & x_4 \\ \hline -11/6 & 0 & 0 & 0 & -1/12 \\ 1 & 1 & 0 & 0 & 1/2 \\ x_2 = & 1/2 & 0 & 1 & 0 & -3/4 \\ x_3 = & 1/3 & 0 & 0 & 1 & 1/3 \\ \end{array}
$$

We finally obtain a basic feasible solution for the original problem.

Computing the reduced costs for this basis:

- $\blacktriangleright$  Put original objective function in row 0.
- $\triangleright$  Compute reduced costs by eliminating the nonzero entries for the basic variables.

The simplex method (phase II) can now start with its typical iterations.

# Omitting Artificial Variables

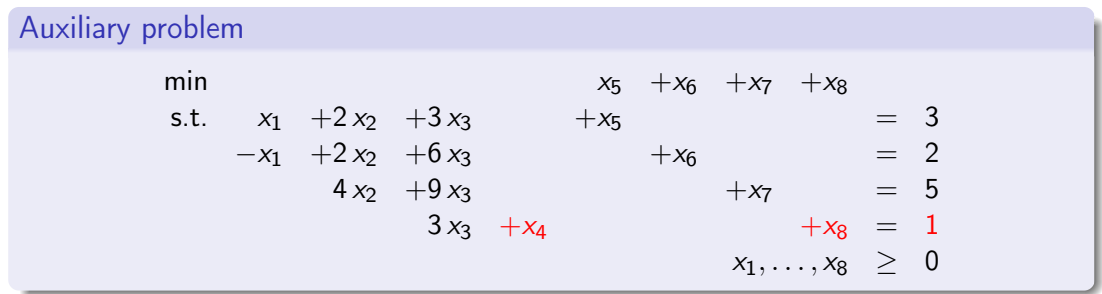

Artificial variable  $x_8$  could have been omitted by setting  $x_4$  to 1 in the initial basis. This is possible as *x*<sup>4</sup> does only appear in one constraint.

# Omitting Artificial Variables

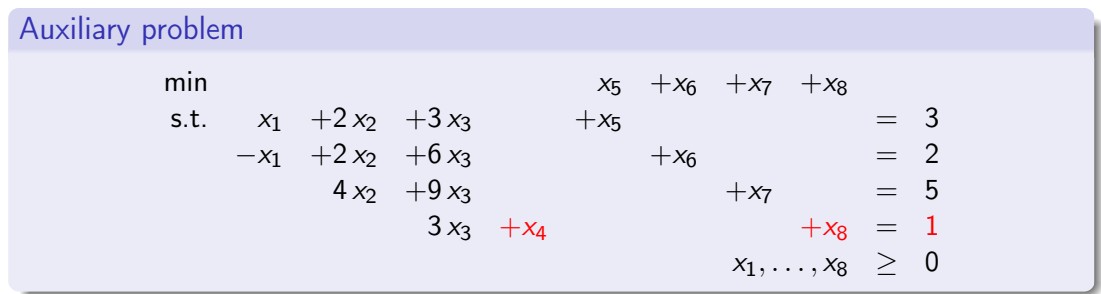

Artificial variable  $x_8$  could have been omitted by setting  $x_4$  to 1 in the initial basis. This is possible as *x*<sup>4</sup> does only appear in one constraint.

Generally, this can be done, e. g., with all slack variables that have nonnegative right hand sides.

Given: LP in standard form:  $\min\{c^T \cdot x \mid A \cdot x = b, x \ge 0\}$ 

Given: LP in standard form:  $\min\{c^T \cdot x \mid A \cdot x = b, x \ge 0\}$ 

**1** Transform problem such that  $b \ge 0$  (multiply constraints by  $-1$ ).

Given: LP in standard form:  $\min\{c^T \cdot x \mid A \cdot x = b, x \ge 0\}$ 

1 Transform problem such that  $b \ge 0$  (multiply constraints by  $-1$ ).

$$
\min \sum_{i=1}^{m} y_i \quad \text{s.t. } A \cdot x + I_m \cdot y = b, \ x, y \ge 0 \enspace .
$$

Given: LP in standard form:  $\min\{c^T \cdot x \mid A \cdot x = b, x \ge 0\}$ 

1 Transform problem such that  $b \ge 0$  (multiply constraints by  $-1$ ).

<sup>2</sup> Introduce artificial variables *y*1*,..., y<sup>m</sup>* and solve auxiliary problem

$$
\min \sum_{i=1}^{m} y_i \quad \text{s.t. } A \cdot x + I_m \cdot y = b, \ x, y \ge 0 \enspace .
$$

**3** If optimal cost is positive, then STOP (original LP is infeasible).

Given: LP in standard form:  $\min\{c^T \cdot x \mid A \cdot x = b, x \ge 0\}$ 

1 Transform problem such that  $b \ge 0$  (multiply constraints by  $-1$ ).

$$
\min \sum_{i=1}^{m} y_i \quad \text{s.t. } A \cdot x + I_m \cdot y = b, \ x, y \ge 0 \enspace .
$$

- **3** If optimal cost is positive, then STOP (original LP is infeasible).
- 4 If no artificial variable is in final basis, eliminate artificial variables and columns and STOP (feasible basis for original LP has been found).

Given: LP in standard form:  $\min\{c^T \cdot x \mid A \cdot x = b, x \ge 0\}$ 

1 Transform problem such that  $b \ge 0$  (multiply constraints by  $-1$ ).

$$
\min \sum_{i=1}^{m} y_i \quad \text{s.t. } A \cdot x + I_m \cdot y = b, \ x, y \ge 0 \enspace .
$$

- **3** If optimal cost is positive, then STOP (original LP is infeasible).
- 4 If no artificial variable is in final basis, eliminate artificial variables and columns and STOP (feasible basis for original LP has been found).
- 5 If  $\ell$ th basic variable is artificial, find  $j \in \{1, \ldots, n\}$  with  $\ell$ th entry in  $B^{-1} \cdot A_j$ nonzero. Use this entry as pivot element and replace  $\ell$ th basic variable with  $x_i$ .

Given: LP in standard form:  $\min\{c^T \cdot x \mid A \cdot x = b, x \ge 0\}$ 

1 Transform problem such that  $b \ge 0$  (multiply constraints by  $-1$ ).

$$
\min \sum_{i=1}^{m} y_i \quad \text{s.t. } A \cdot x + I_m \cdot y = b, \ x, y \ge 0 \ .
$$

- **3** If optimal cost is positive, then STOP (original LP is infeasible).
- 4 If no artificial variable is in final basis, eliminate artificial variables and columns and STOP (feasible basis for original LP has been found).
- 5 If  $\ell$ th basic variable is artificial, find  $j \in \{1, \ldots, n\}$  with  $\ell$ th entry in  $B^{-1} \cdot A_j$ nonzero. Use this entry as pivot element and replace  $\ell$ th basic variable with  $x_i$ .
- 6 If no such  $j \in \{1, \ldots, n\}$  exists, eliminate  $\ell$ th row (constraint).

# The Two-phase Simplex Method

#### Two-phase simplex method

**1** Given an LP in standard from, first run phase I.

2 If phase I yields a basic feasible solution for the original LP, enter "phase II" (see above).

# The Two-phase Simplex Method

#### Two-phase simplex method

- **1** Given an LP in standard from, first run phase I.
- 2 If phase I yields a basic feasible solution for the original LP, enter "phase II" (see above).

#### Possible outcomes of the two-phase simplex method

- **i** Problem is infeasible (detected in phase I).
- **ii** Problem is feasible but rows of *A* are linearly dependent (detected and corrected at the end of phase I by eliminating redundant constraints.)
- Optimal cost is  $-\infty$  (detected in phase II).
- iv Problem has optimal basic feasible solution (found in phase II).<br>  $\frac{4}{50}$

# The Two-phase Simplex Method

#### Two-phase simplex method

- **1** Given an LP in standard from, first run phase I.
- 2 If phase I yields a basic feasible solution for the original LP, enter "phase II" (see above).

#### Possible outcomes of the two-phase simplex method

- **i** Problem is infeasible (detected in phase I).
- **III** Problem is feasible but rows of A are linearly dependent (detected and corrected at the end of phase I by eliminating redundant constraints.)
- **iii** Optimal cost is  $-\infty$  (detected in phase II).
- **IV** Problem has optimal basic feasible solution (found in phase II).

Remark: (ii) is not an outcome but only an intermediate result leading to outcome (iii) or (iv).